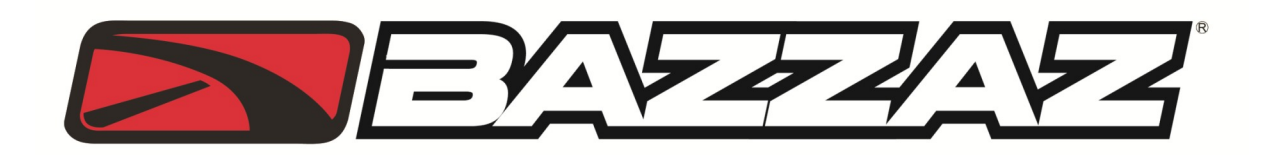

**QS4USB INSTALLATION INSTRUCTIONS 2006-2010 Kawasaki ZX10R PN's 502QSS, 502QSR**

## **WARNING!**

USE ONLY IN RACE OR OTHER CLOSED COURSE APPLICATIONS AND NEVER ON PUBLIC ROADS

**PARTS LIST: QS4USB Control Unit Bazzaz Harness Shift Switch Shift Rod DOWNLOAD Z-FI MAPPER SOFTWARE & ITS INSTRUCTIONS FROM WEBSITE USB Cable Velcro Bazzaz stickers Cable ties**

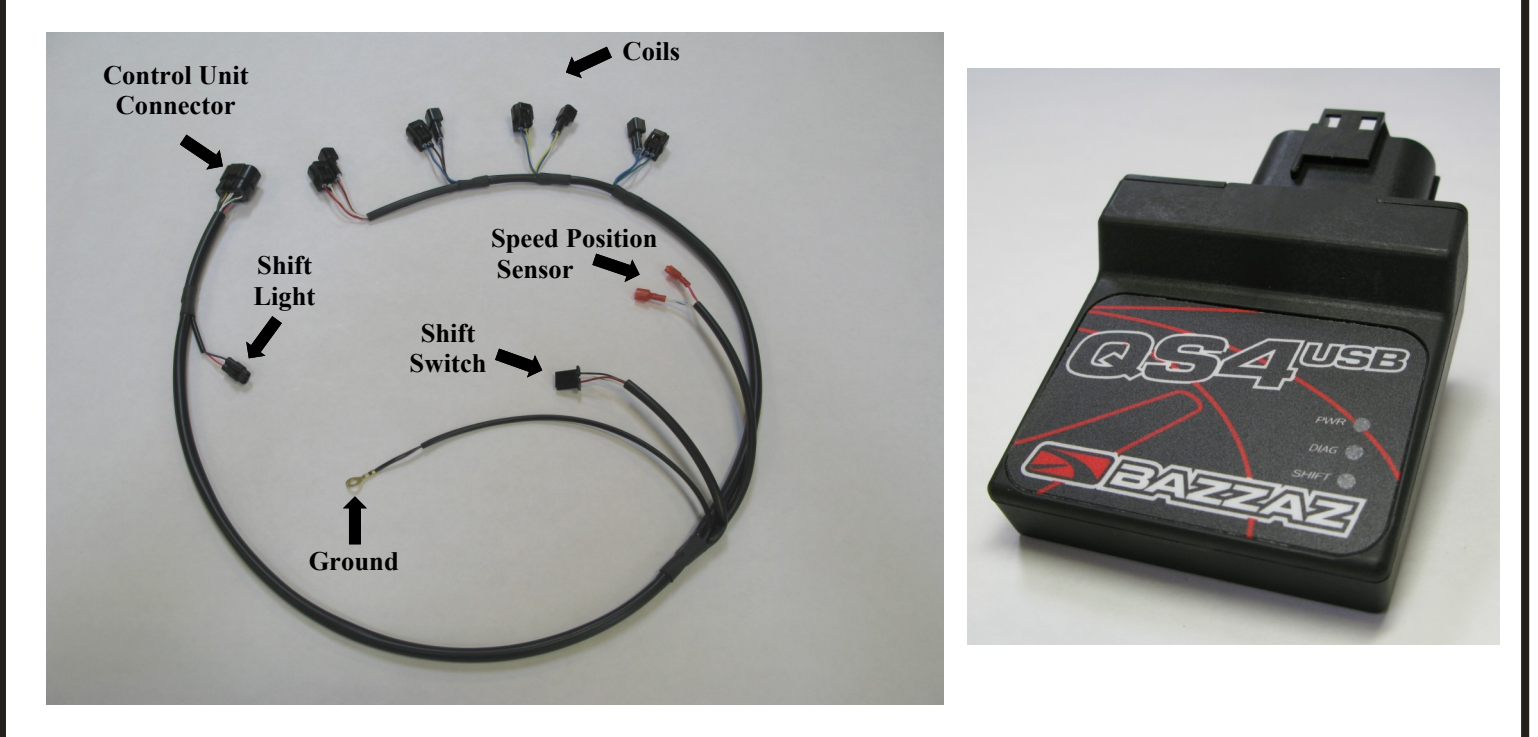

*Read through all instructions before beginning installation. If any problem is found, please carefully follow through the installation steps again. If problem still persists, please call Bazzaz tech support department at (909) 597-8300.* 

15330 Fairfield Ranch Rd., Unit E, Chino Hills, CA 91709 (909)597-8300 Fax (909)597-5580 www.Bazzaz.net

## **WE STRONGLY SUGGEST THAT AN EXPERIENCED TECHNICIAN INSTALL THIS BAZZAZ PRODUCT**

1. To begin the installation; remove seat, fuel tank and air box.

2. Place the QS4 USB control unit in the tail section of the bike. Secure it in place with the Velcro supplied with your kit.

3. Connect the large 18 pin connector on the Bazzaz harness to the QS4 USB control unit.

4. Route the Bazzaz harness on either side of the frame rail from the tail to the engine compartment. Locate the ten pin gray connector. Next locate the light green (neutral) and white/yellow (speed) wire and using supplied scotchlok crimp both of these wires. (Photo 1)

(A)Insert the white/blue wire (T-TAP) to light green wire (scotchlok)

(B) Insert the pink wire (T-TAP) to white/yellow wire (scotchlok)

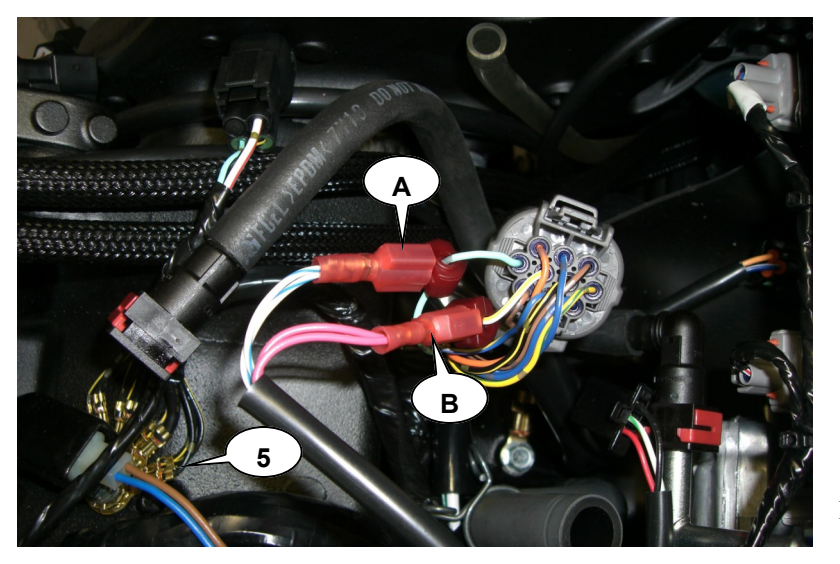

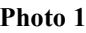

5. Attach the ground lug from the Bazzaz harness to any solid chassis ground using one of the existing 8mm bolts. (Photo 1)

6. Once the speed sensor, neutral and ground lug connections are complete, continue to route the Bazzaz harness along the inside of the frame rail to the ignition coils. Connect the mating connectors on the Bazzaz harness in line with the ignition coils and stock harness connectors. The coil harness is designed so that it can be installed regardless of which side of the bike the harness is routed on. Simply lay the harness across the cylinder head and connect the harness inline with the corresponding connectors for each cylinder, from one side of the bike to the other. Play close attention to keep coils in proper order and to not install any out of place.

7. Remove the stock shift rod. In its place, first install the Bazzaz shift switch followed by the replacement shift rod supplied with the kit. Adjust the combined length of these components to allow for complete actuation of the shift shaft and also maintain a comfortable riding position. Once the desired length is established tighten the 10mm nuts to secure the switch and rod in place. Route the wiring lead of the shift switch sensor into the engine compartment and connect it with the mating connector on the Bazzaz harness. Secure any excess wiring length away from any hot or moving components on the bike, as contact with these components may cause damage or failure to the sensor. (Photo 2)

*Notes: (1) The female end of Bazzaz shift switches are cross tapped to allow them to be mounted to either the rear set or shift shaft heim joint regardless of the thread design. (2) If the replacement rod supplied with your kit contains female style ends, it is designed to allow the user to shorten its length to suit various aftermarket reset configurations. The female style rods contain grooves in 10mm increments on both ends identifying areas where the rod can be modified and adequate threads will remain for proper installation.*

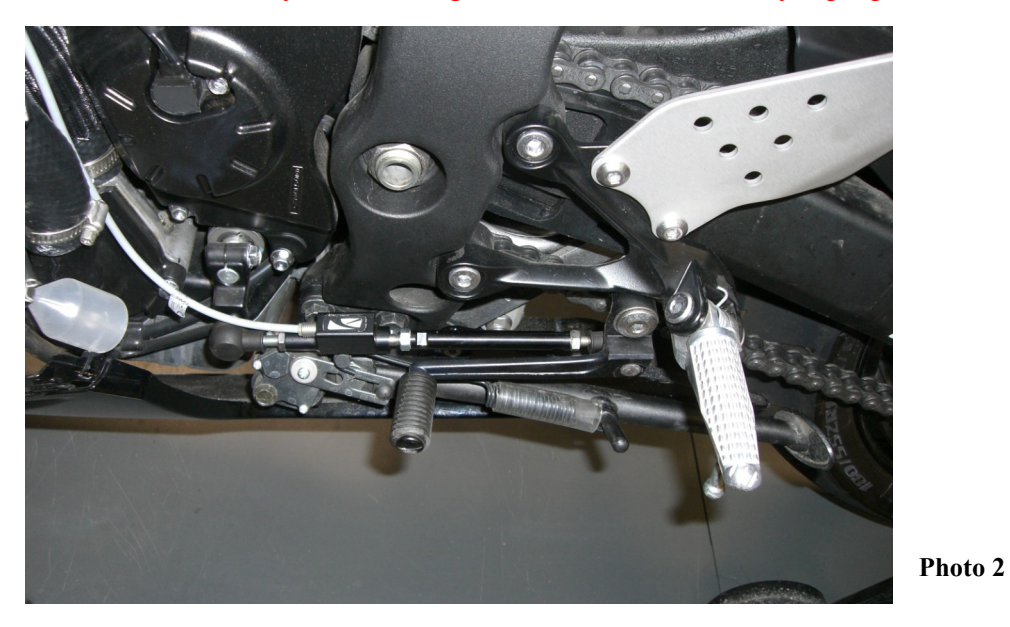

8. Now that the Bazzaz hardware installation is near complete please take a moment to secure the Bazzaz harness along its routing path with cable ties. Secure wiring away from any hot or moving components on the bike, as contact with these components may cause system damage or failure. Reinstall components removed in step 1.